, ,<br>уникальный программн**ьМИ,Н.**ИСТЕРСТВО ОБРАЗОВАНИЯ, НАУКИ И МОЛОДЁЖНОЙ ПОЛИТИКИ КРАСНОДАРСКОГО КРАЯ ГОСУДАРСТВЕННОЕ БЮДЖЕТНОЕ ПРОФЕССИОНАЛЬНОЕ ОБРАЗОВАТЕЛЬНОЕ УЧРЕЖДЕНИЕ КРАСНОДАРСКОГО КРАЯ «КРАСНОДАРСКИЙ МОНТАЖНЫЙ ТЕХНИКУМ» ФИО: Рябиченко Сергей Николаевич Должность: Директор Дата подписания: 18.09.2023 11:26:27 3143b550cd4cbc5ce335fc548df581d670cbc4f9

Документ подписан простой электронной подписью

Информация о владельце:

## **РАБОЧАЯ ПРОГРАММА УЧЕБНОЙ ДИСЦИПЛИНЫ**

ЕН.02 Информатика

по специальности 08.02.09 Монтаж, наладка и эксплуатация электрооборудования промышленных и гражданских зданий

2023

Рассмотрена на заседании цикловой методической комиссии ИТ Протокол от 05 июня 2023 г. № 10 Председатель Чаплыгина И.В.

от 30 июня 2023 г. № 663

Одобрена на заседании педагогического совета протокол от 30 июня 2023 г. № 8

Рабочая программа учебной дисциплины ЕН.02 Информатика разработана на основе Федерального государственного образовательного стандарта по специальности среднего профессионального образования 08.02.09 Монтаж, наладка и эксплуатация электрооборудования промышленных и гражданских зданий, утвержденного приказом Министерства образования и науки Российской Федерации от 10.01. 2018 г. № 2, зарегистрированного в Минюст России от 26.01.2018 г. № 49797, укрупненная группа 08.00.00 Техника и технологии строительства

**Организация-разработчик:** государственное бюджетное профессиональное образовательное учреждение «Краснодарский монтажный техникум» Краснодарского края

### **Разработчик:**

И.В. Чаплыгина, преподаватель ГБПОУ КК «КМТ»

#### **Лист изменений и дополнений**

#### **к «Основной образовательной программе по специальности**

*08.02.09 Монтаж, наладка и эксплуатация электрооборудования промышленных и* 

#### *гражданских зданий*

### **государственного бюджетного профессионального образовательного учреждения Краснодарского края**

### **«Краснодарский монтажный техникум»**

Утвержден приказом директора № 660 от 30.06.2022 г., одобрен решением педагогического совета: протокол от 29.06.2022 г. № 5.

В целях соблюдения требований федерального закона от 29 декабря 2012 года № 273-ФЗ «Об образовании в РФ» (статья 11), в связи с приказом № 796 от 01 сентября 2022 г. «О внесении изменений в федеральные государственные образовательные стандарты среднего профессионального образования» (зарегистрирован в министерстве юстиции РФ от 11 октября 2022 №70461) внести в основную образовательную программу по специальности 08.02.09 Монтаж, наладка и эксплуатация электрооборудования промышленных и гражданских зданий, в том числе в приложения к ней следующие изменения:

В Раздел 4. Планируемые результаты освоения образовательной программы, пункт 4.1. Общие компетенции, заменить формулировки компетенций:

ОК.01. Выбирать способы решения задач профессиональной деятельности применительно к различным контекстам;

ОК.02. Использовать современные средства поиска, анализа и интерпретации информации и информационные технологии для выполнения задач профессиональной деятельности;

ОК.03. Планировать и реализовывать собственное профессиональное и личностное развитие, предпринимательскую деятельность в профессиональной сфере, использовать знания по финансовой грамотности в различных жизненных ситуациях;

ОК.04. Эффективно взаимодействовать и работать в коллективе и команде;

ОК.05. Осуществлять устную и письменную коммуникацию на государственном языке Российской Федерации с учетом особенностей социального и культурного контекста;

ОК.06. Проявлять гражданско-патриотическую позицию, демонстрировать осознанное поведение на основе традиционных общечеловеческих ценностей, в том числе с учетом гармонизации межнациональных и межрелигиозных отношений, применять стандарты антикоррупционного поведения;

ОК.07. Содействовать сохранению окружающей среды, ресурсосбережению, применять знания об изменении климата, принципы бережливого производства, эффективно действовать в чрезвычайных ситуациях;

ОК.08. Использовать средства физической культуры для сохранения и укрепления здоровья в процессе профессиональной деятельности и поддержания необходимого уровня физической подготовленности;

ОК.09. Пользоваться профессиональной документацией на государственном и иностранном языках.

### **СОДЕРЖАНИЕ**

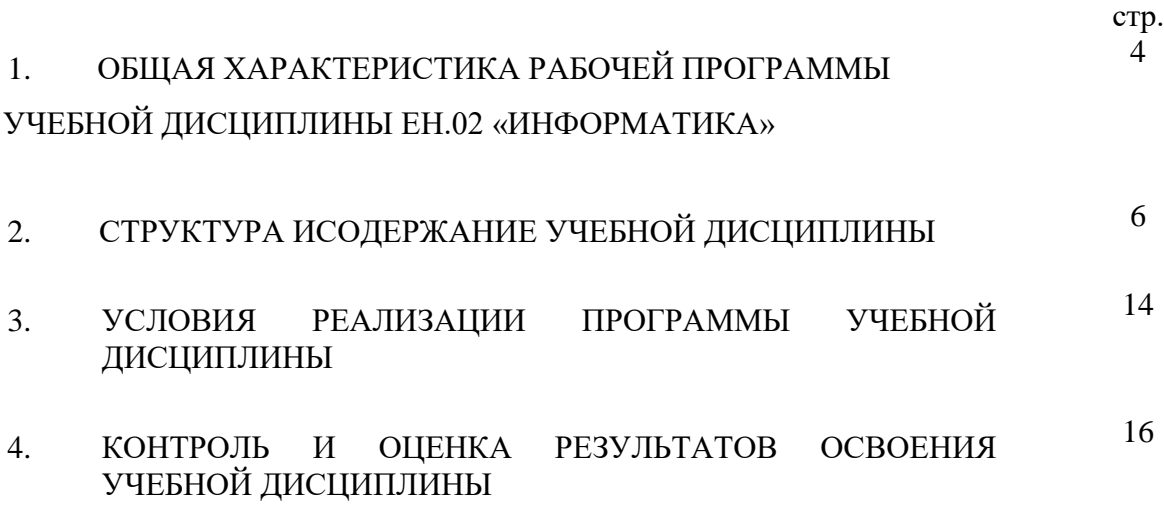

# **1. ОБЩАЯ ХАРАКТЕРИСТИКА РАБОЧЕЙ ПРОГРАММЫ УЧЕБНОЙ ДИСЦИПЛИНЫ ЕН.02 «ИНФОРМАТИКА»**

### **1.1. Место дисциплины в структуре основной образовательной программы:**

Учебная дисциплина «Информатика» является обязательной частью математического и общего естественнонаучного цикла основной образовательной программы в соответствии с ФГОС по специальности 08.02.09 Монтаж, наладка и эксплуатация электрооборудования промышленных и гражданских зданий.

Учебная дисциплина «Информатика» обеспечивает формирование профессиональных и общих компетенций по всем видам деятельности ФГОС по специальности 08.02.09 Монтаж, наладка и эксплуатация электрооборудования промышленных и гражданских зданий. Особое значение дисциплина имеет при формировании и развитии ОК 02, ОК 09.

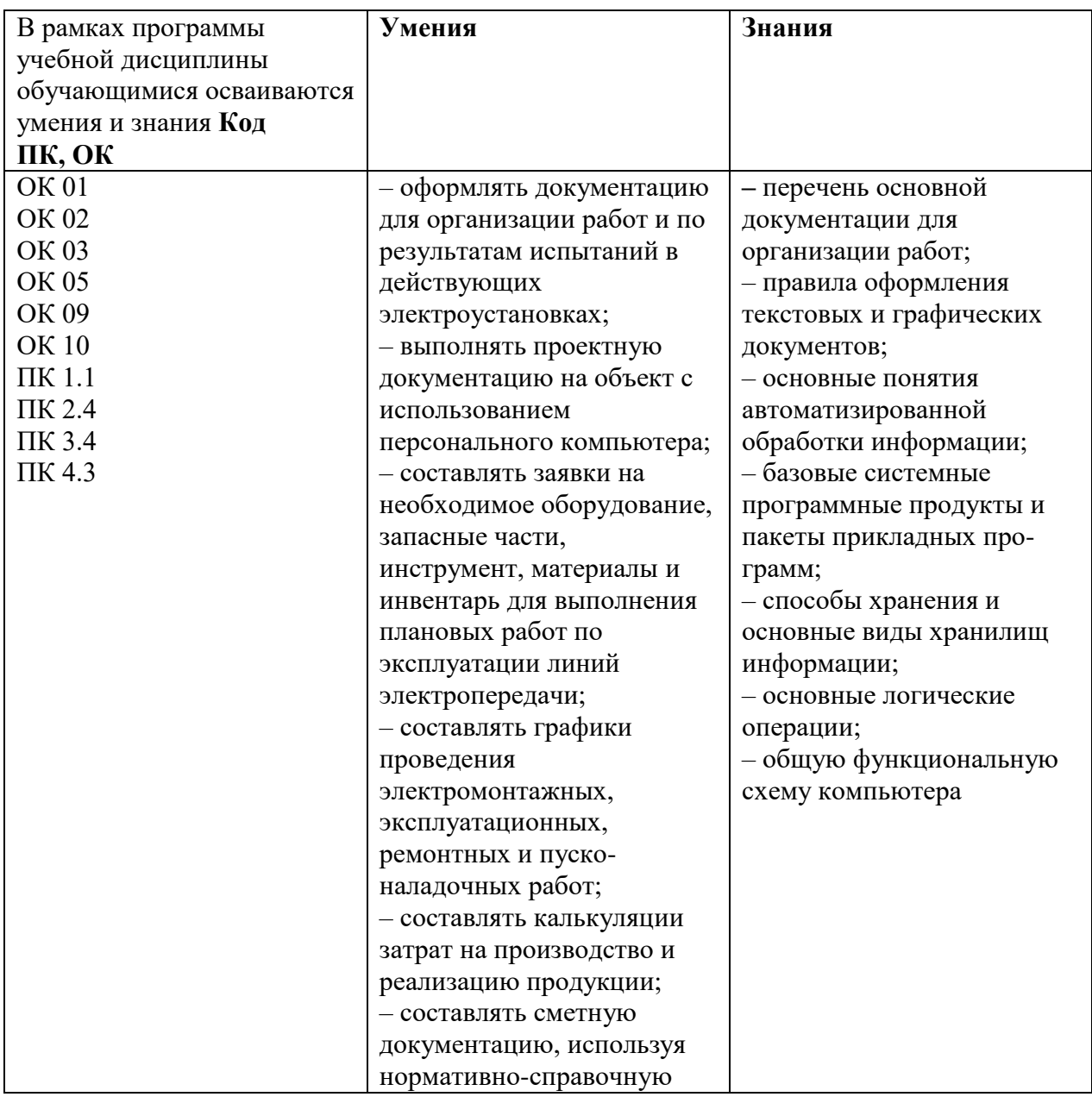

### **1.2. Цель и планируемые результаты освоения дисциплины:**

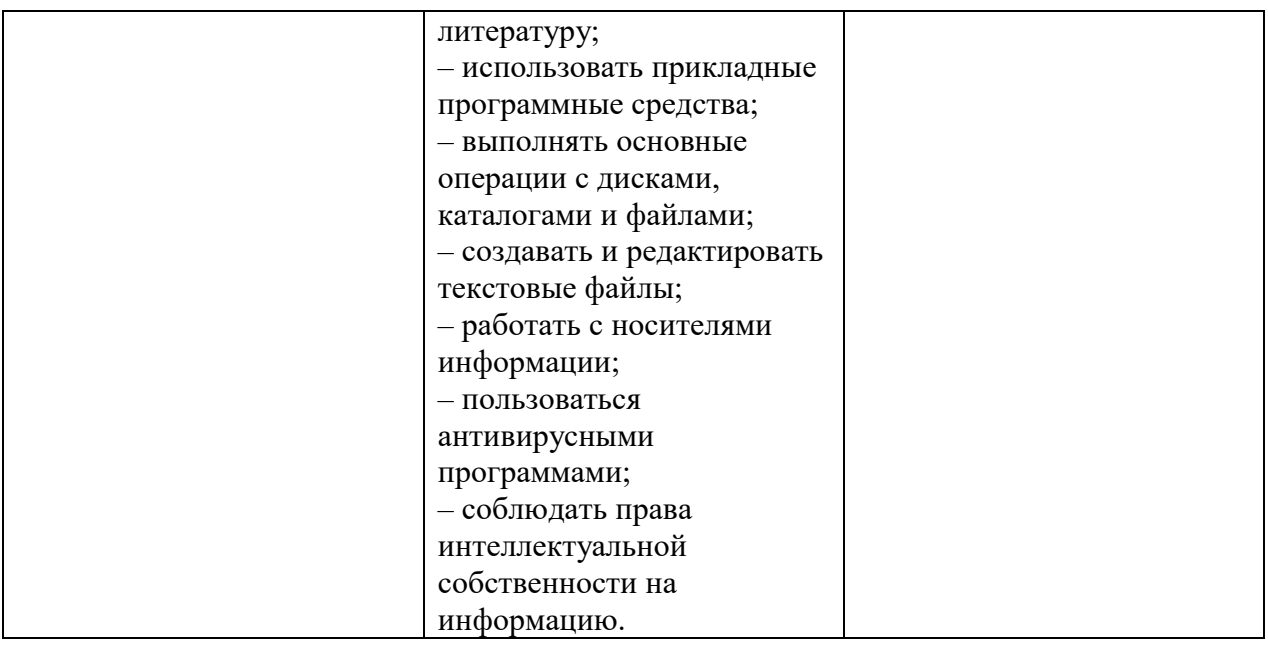

# **2. СТРУКТУРА И СОДЕРЖАНИЕ УЧЕБНОЙ ДИСЦИПЛИНЫ**

### **2.1. Объем учебной дисциплины и виды учебной работы**

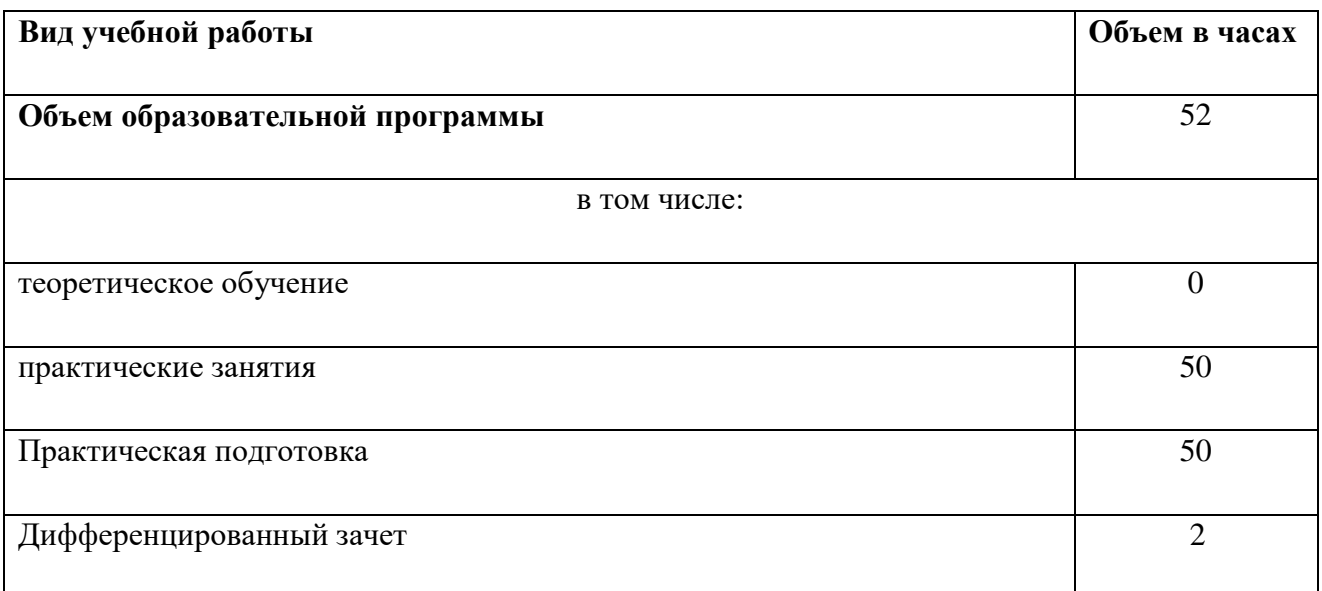

### **1.2. Тематический план, содержание учебной дисциплины**

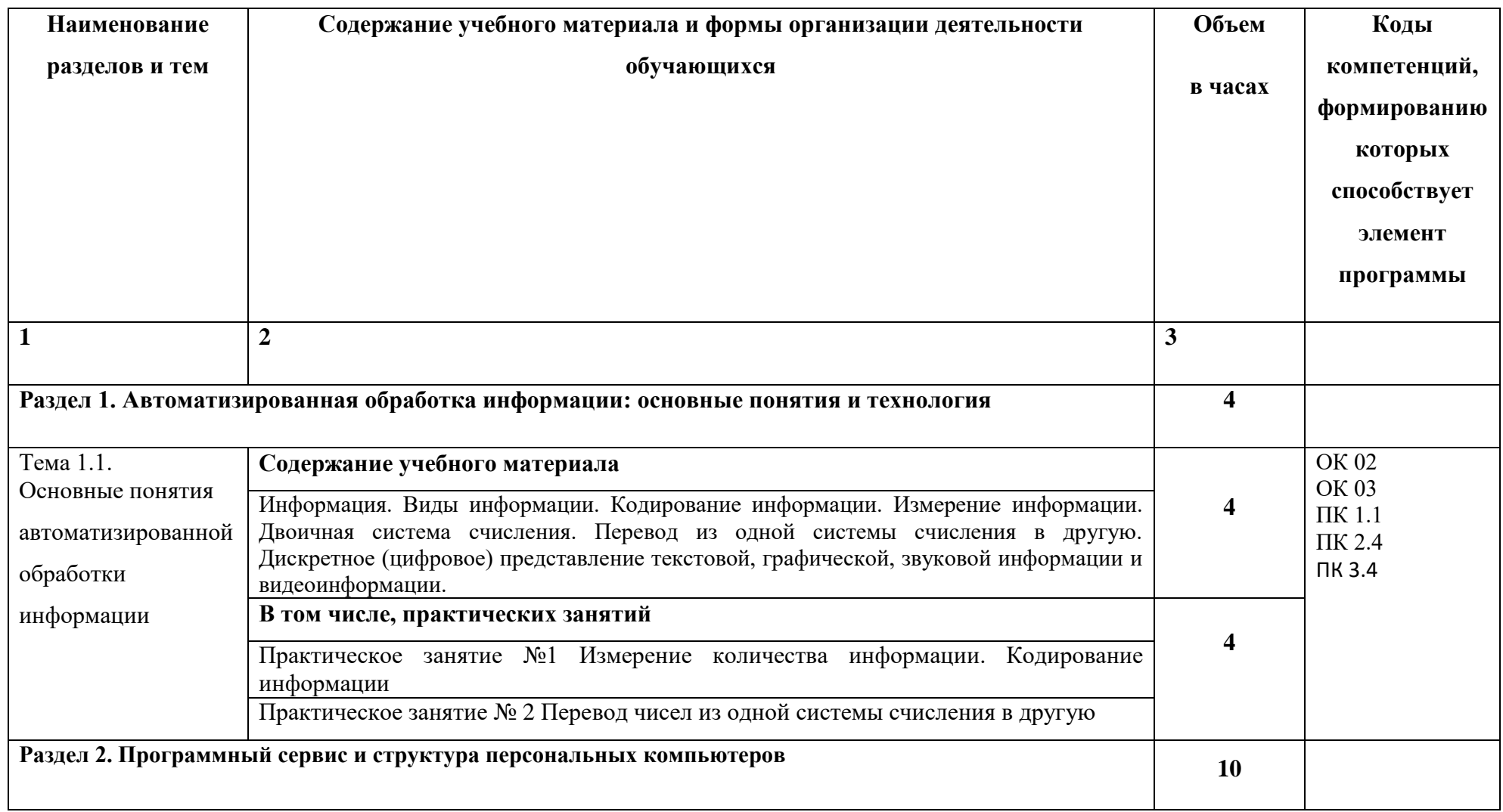

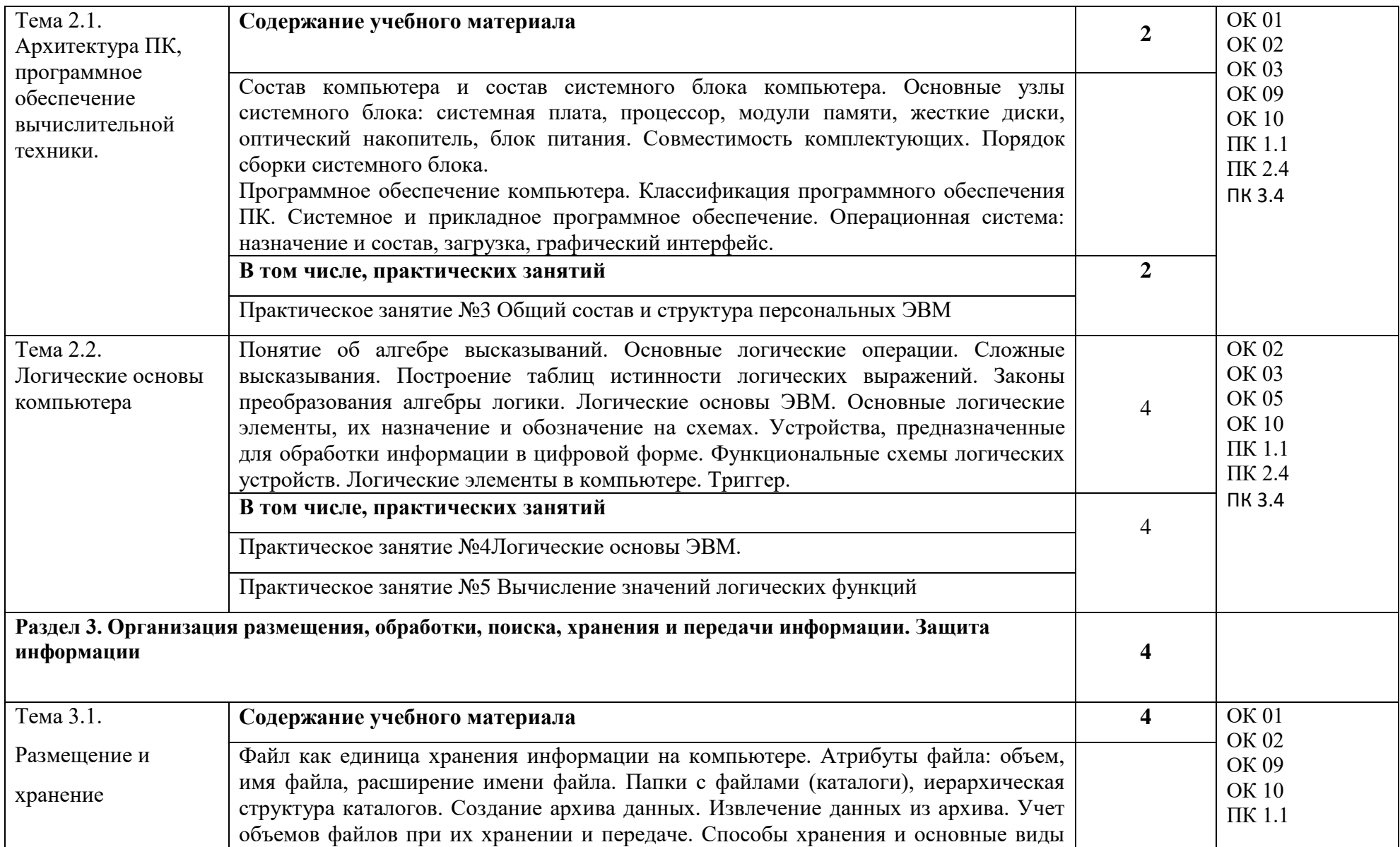

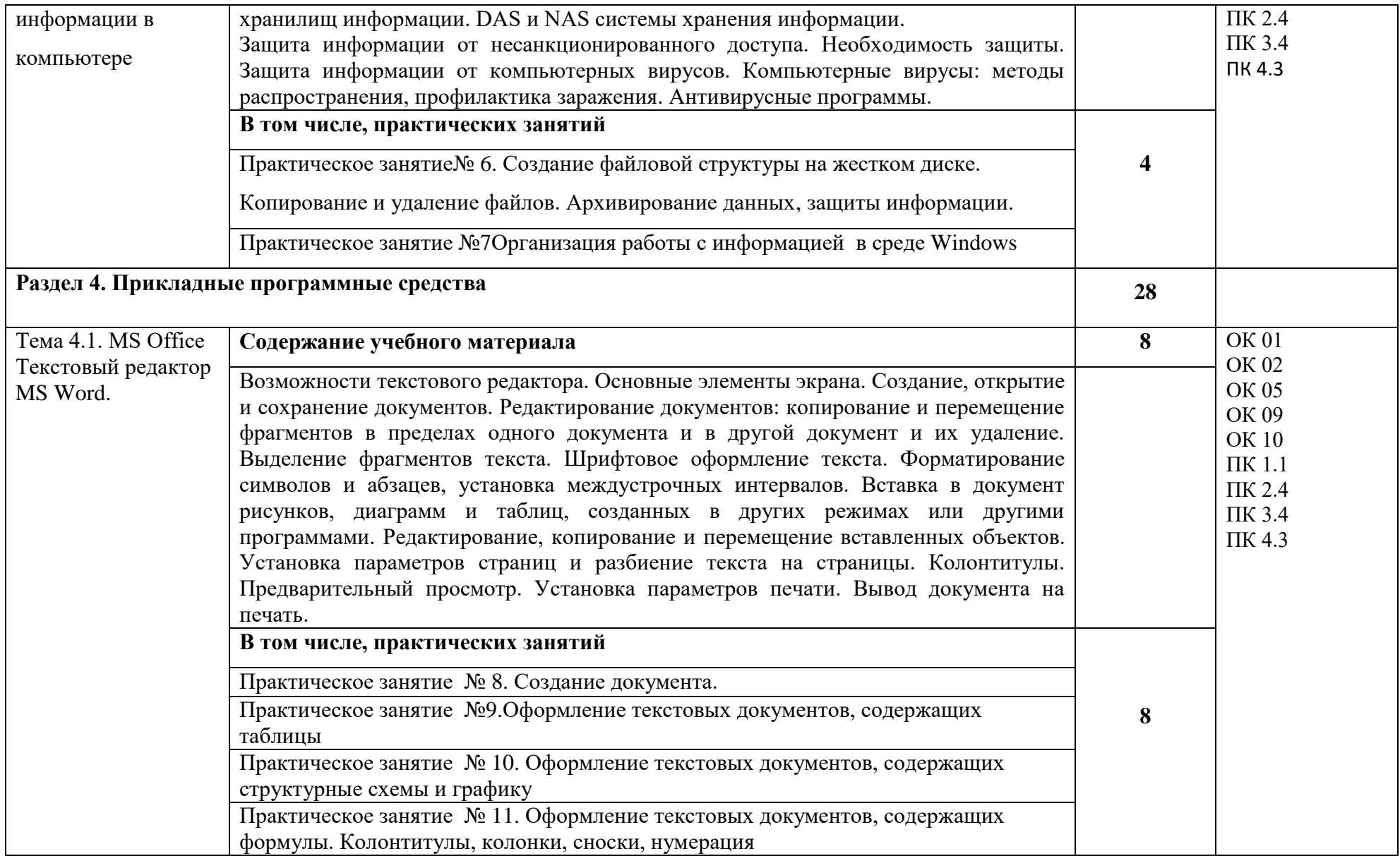

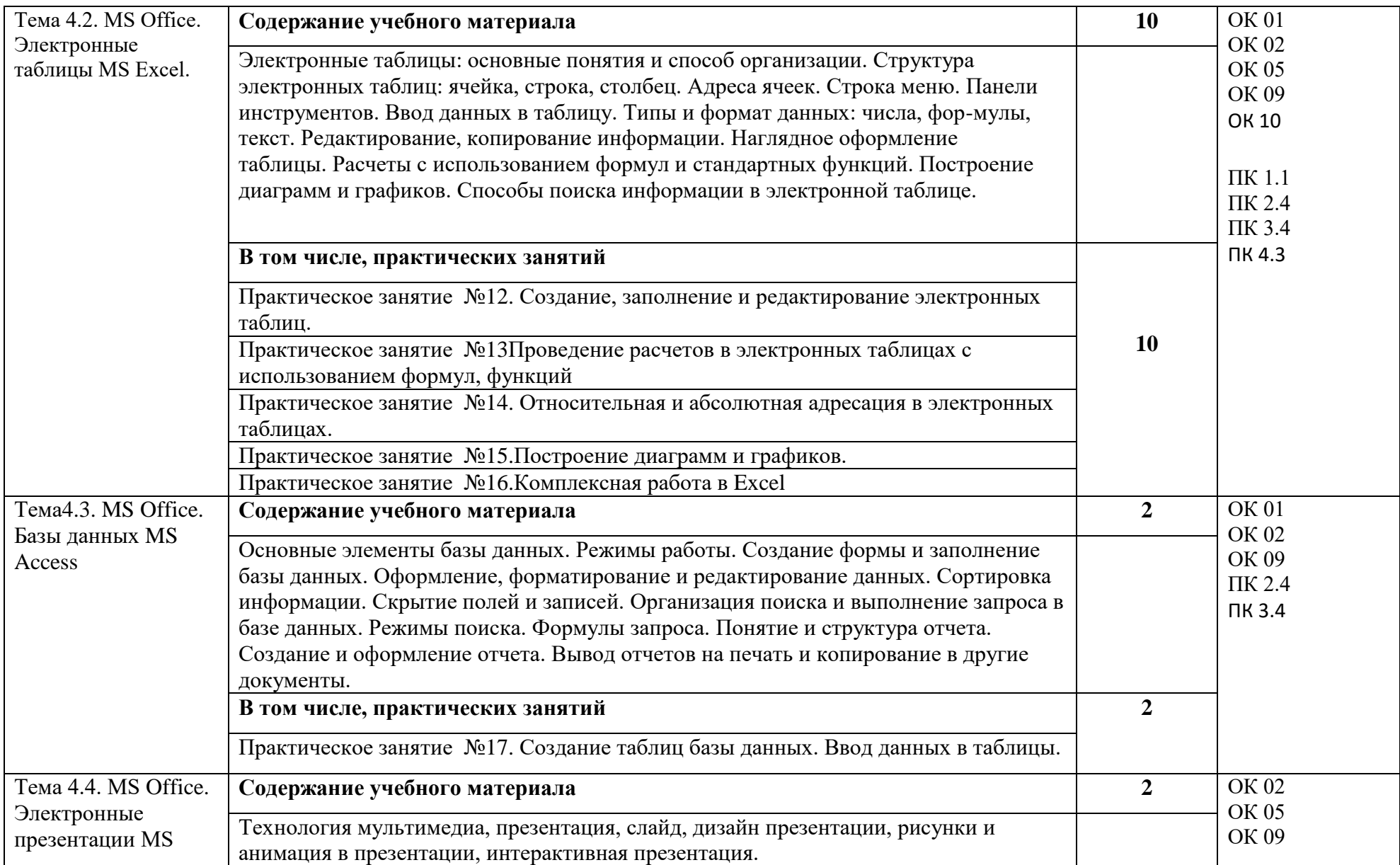

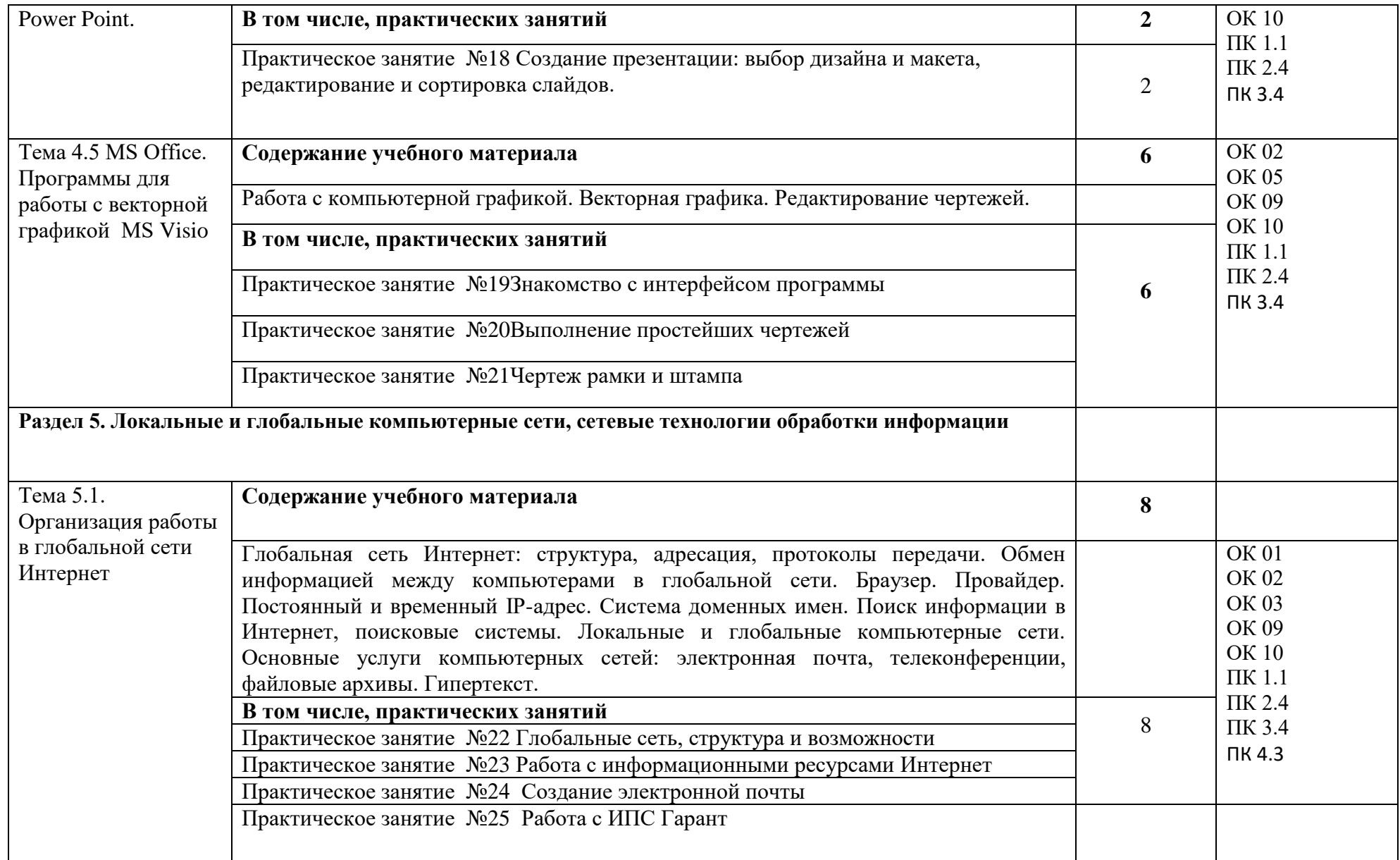

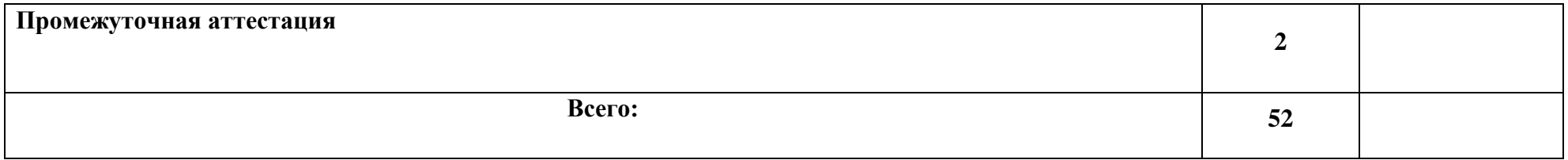

### **3. УСЛОВИЯ РЕАЛИЗАЦИИ ПРОГРАММЫ УЧЕБНОЙ ДИСЦИПЛИНЫ**

3.1. Для реализации программы учебной дисциплины должны быть предусмотрены следующие специальные помещения:

Кабинет «Информатика», оснащенный оборудованием:

рабочие места преподавателя и обучающихся (столы, стулья),

технические средства обучения: компьютеры с лицензионным или свободно распространяемым программным обеспечением, проектор или интерактивная доска, принтер, локальная сеть, выход в глобальную сеть.

#### **3.2. Информационное обеспечение реализации программы**

Для реализации программы библиотечный фонд образовательной организации должен иметь печатные и/или электронные образовательные и информационные ресурсы, рекомендуемые для использования в образовательном процессе

### **Печатные издания**

Информатика /Цветкова М.С., Хлобыстова И,Ю, : учебник для студ. учреждений сред. проф. образования — 6-е изд., стер. — М.: Академия, 2020. — 352 с.

### **Электронные издания (электронные ресурсы)**

1. Библиотека обучающей и информационной литературы [Электронный ресурс]. Режим доступа:

http://www.uhlib.ru/kompyutery\_i\_internet/informatika\_konspekt\_lekcii/ p11.php#metkadoc2

2. Гаврилов, М. В. Информатика и информационные технологии [Электронный ресурс]: учебник для СПО / М. В. Гаврилов, В. А. Климов. — 4-е изд., перераб. и доп. — М. : Издательство Юрайт, 2018. — 383 с. — (Серия : Профессиональное образование). — ISBN 978-5-534-03051-8. Режим доступа: https://biblio-online.ru/viewer/1DC33FDD-8C47- 439D-98..

3. Информатика и информационные технологии: конспект лекций. [Электронный ресурс]. - Режим доступа: http://fictionbook.ru

4. Информационная система «Единое окно доступа к образовательным ресурсам». [Электронный ресурс]. - Режим доступа: http://window.edu.ru/

5. Образовательные ресурсы Интернета. [Электронный ресурс]. - Режим доступа: http://www.alleng.ru/edu

14

6. Официальный сайт компании «Гарант». [Электронный портал]. - Режим доступа:<http://www.garant.ru/>

7. Официальный сайт компании компании «КонсультантПлюс» [Электронный портал]. - Режим доступа: http://www.consultant.ru

8. Портал «Информационно-коммуникационные технологии в образовании». [Электронный ресурс]. - Режим доступа: www.ict.edu.ru

9. Профессиональные справочные системы Кодекс [Электронный портал]. - Режим доступа: http://www.kodeks.ru/

10. Федеральный центр информационно-образовательных ресурсов — ФЦИОР [Электронный ресурс]. - Режим доступа: [www.fcior.edu.ru](http://www.fcior.edu.ru/)

11. Цветкова, М.С. Информатика и ИКТ [Электронный ресурс] : учебник / М.С. Цветкова, Л.С. Великович. - 6-е изд., стер. - М.: Академия, 2014. - 352 с.: ил.- (Профессиональное образование). - Режим доступа: http://www.academiamoscow.ru/reader/?id=81671.

12. Электронная библиотека Юрайт [Электронный ресурс]. - Режим доступа: https://biblio-online.ru/book/221F7757-D7EA-4D2D-B6BF-41896F6B8291

### **3.2.3. Дополнительные источники**

1. Информационно-поисковые системы

2. Сетевые технологии обработки и передачи информации

3. Методические рекомендации по выполнению практических работ.

4. Методические рекомендации по выполнению самостоятельных работ

# **4. КОНТРОЛЬ И ОЦЕНКА РЕЗУЛЬТАТОВ ОСВОЕНИЯ УЧЕБНОЙ**

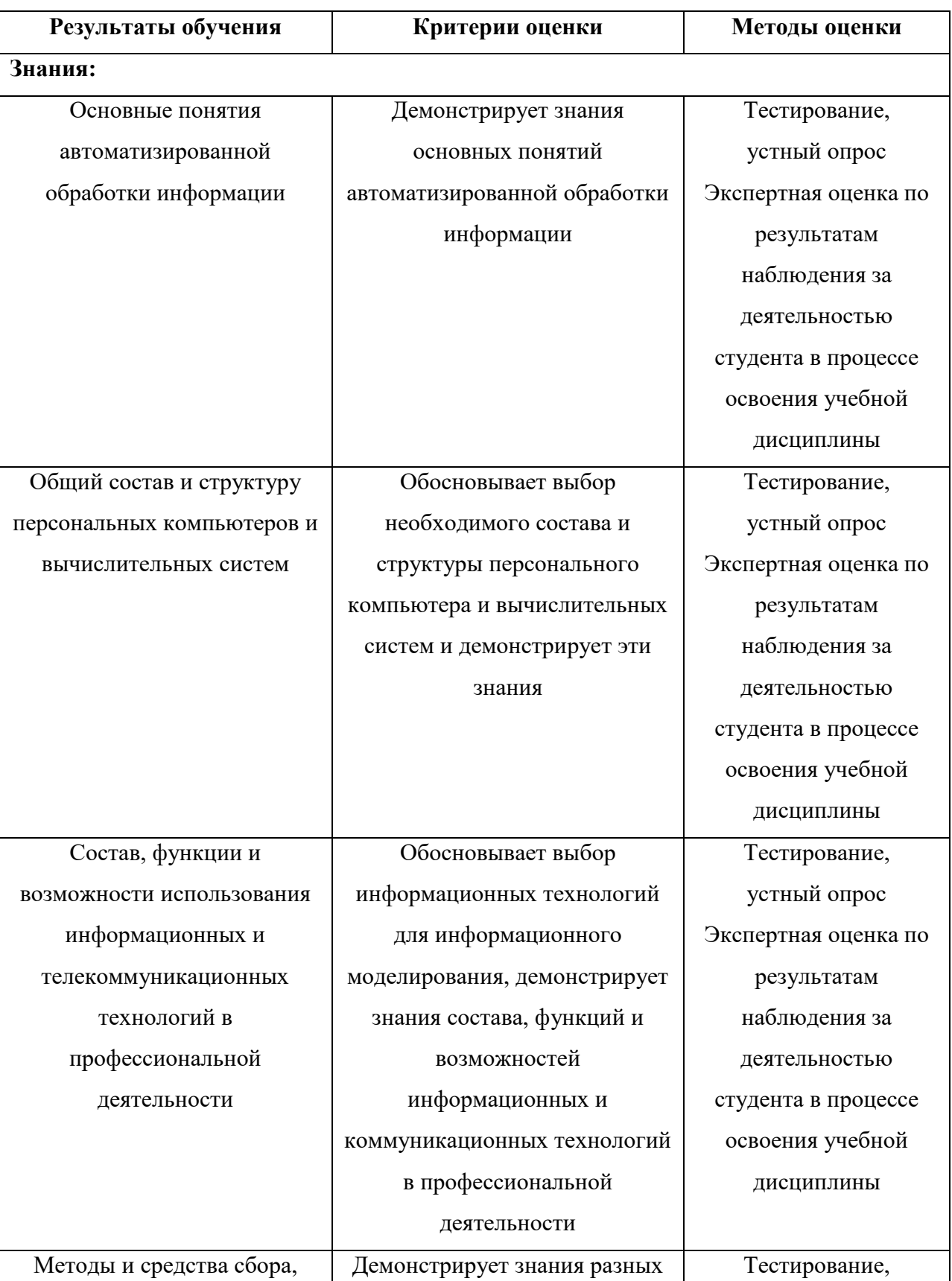

### **ДИСЦИПЛИНЫ**

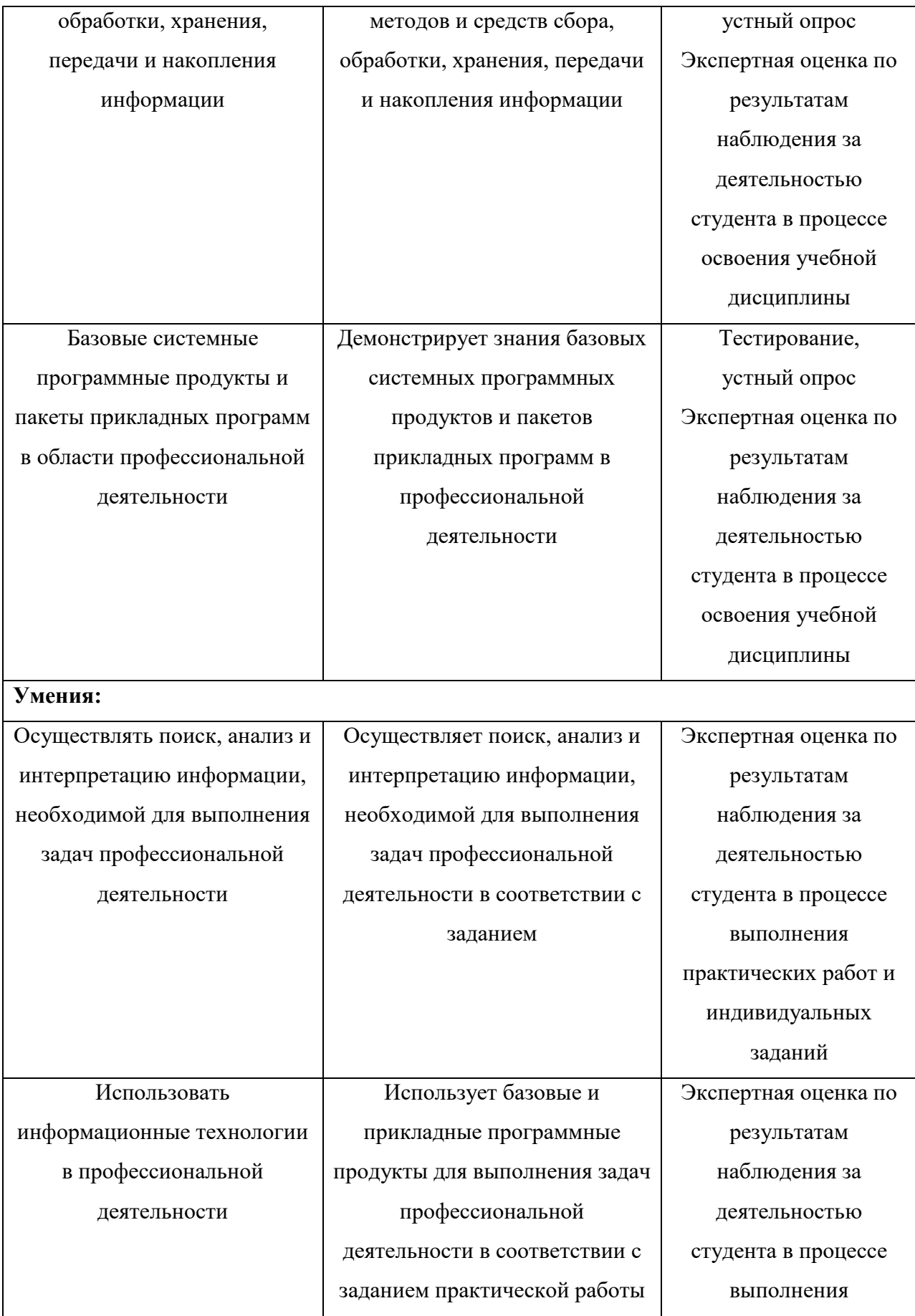

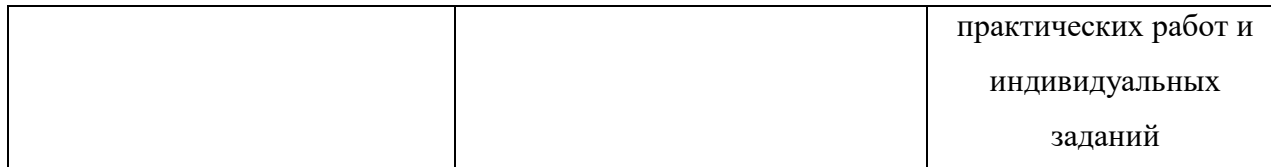